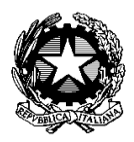

**Ministero della Pubblica Istruzione ICS Elsa Morante** MIIC80900T SCUOLA DELL'INFANZIA – PRIMARIA – SECONDARIA I° GRADO *Direzione – Segreteria: Via Heine, 2 - 20141 - Milano* Tel. 02.88441479 – Fax 02.88441485 Email: MIIC80900T@istruzione.it CF 80128250158 SITO WEB: [www.icselsamorante.it](http://www.icselsamorante.it/)

Circ. n.134 Milano 1.04.2020

A tutti i docenti

Ai genitori

**OGGETTO**: Guida operativa per ottenere gigabyte per internet.

## **DIDATTICA A DISTANZA: COME FARE SE NON HO LINEA E GIGA A CASA?**

Per favorire la massima diffusione di informazioni relative alla possibilità di ampliare la propria offerta internet, si riporta la seguente guida per favorire le attività di DaD (didattica a distanza).

1) Verificare se il vostro operatore telefonico abbia messo a disposizione offerte gratuite per l'ampliamento del servizio internet. Le maggiori compagnie telefoniche (Tim, Vodafone, Wind/Tre, Iliad) hanno aderito al progetto "solidarietà digitale" per facilitare la didattica a distanza. Quindi, aprire il seguente link ministeriale <https://solidarietadigitale.agid.gov.it/#/> e cercare il vostro operatore visitando l'intera pagina oppure scrivendo nell'ultimo campo della barra che vi comparirà in alto "vostro operatore" e cliccando "cerca": saranno quindi visualizzate le istruzioni per l'attivazione dell'offerta.

Riportiamo qui di seguito le offerte delle principali compagnie:

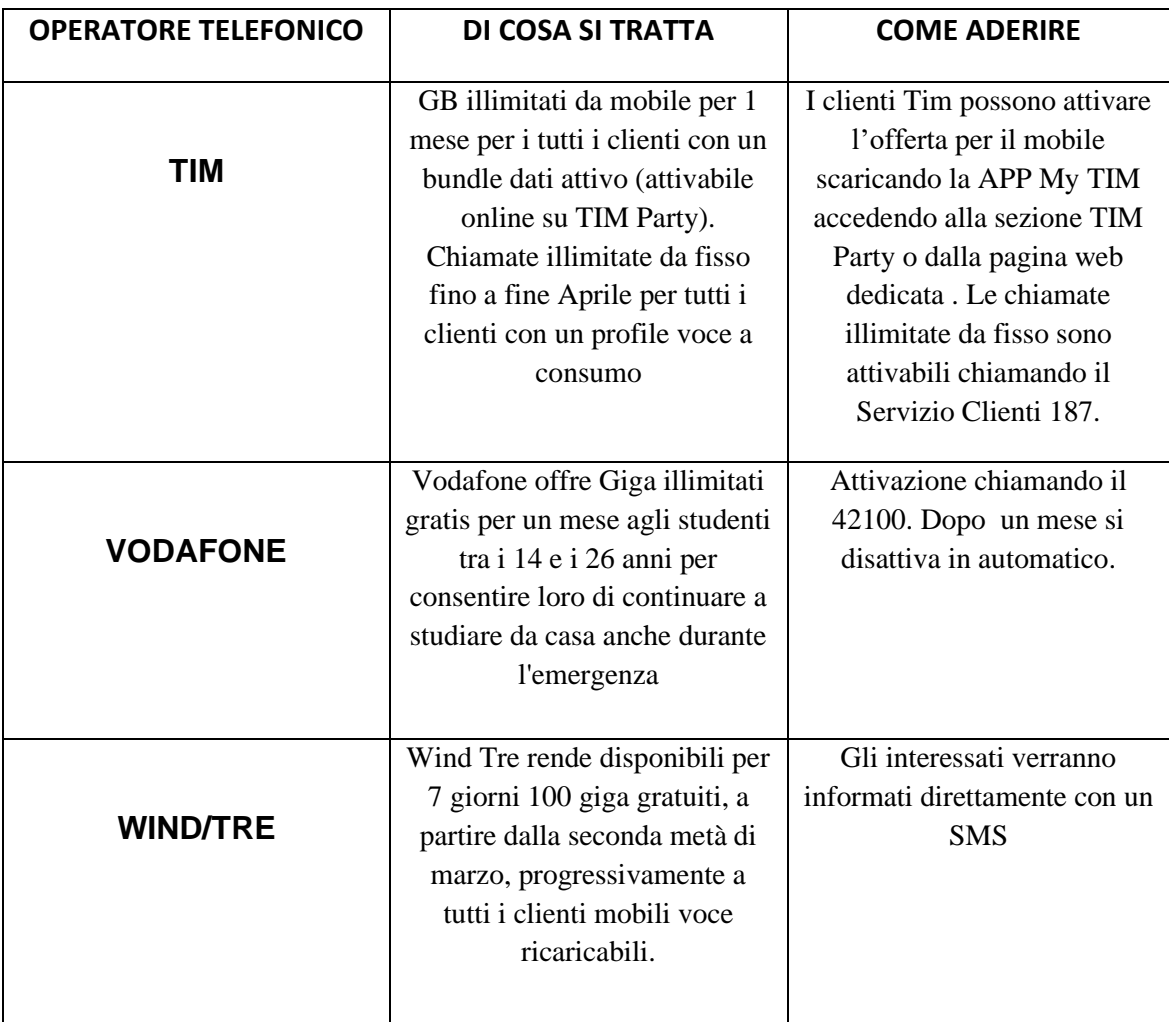

Consigliamo eventualmente di contattare il servizio clienti per ulteriori informazioni.

2) **Verificare se qualche componente della famiglia abbia giga inutilizzati**: in quest'ultimo caso, attivare manualmente la modalità "modem/router wifi" dal telefono con i giga e connettersi con il proprio pc/tablet /smartphone al dispositivo tramite Wi-Fi (che comparirà tra le reti disponibili).

I passaggi da seguire sono riportati nelle seguenti tabelle:

## **PER CHI PRESTA LA RETE**

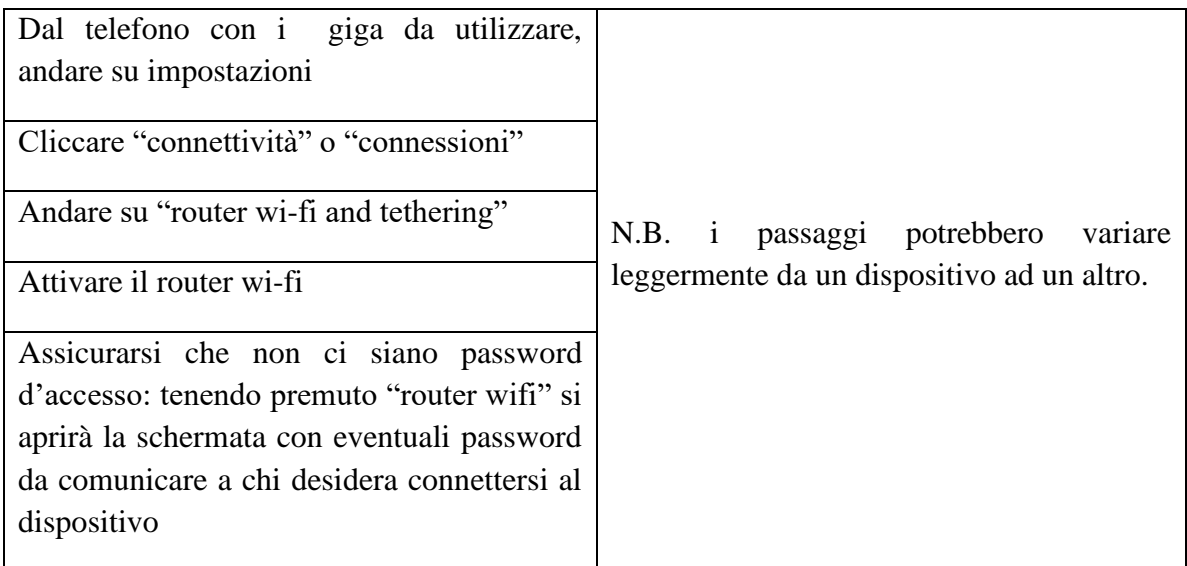

Attivare il wi-fi dal vostro dispositivo

Selezionare tra le reti disponibili il dispositivo a cui collegarsi. Esempio: se il telefono dal quale avete acceso il router è un Samsung J7, è probabile che tra le reti troverete "Samsung J7"

Connettersi al dispositivo inserendo l'eventuale password

3) Oltre alla solidarietà digitale si auspica, in un momento di emergenza come quello che stiamo vivendo, che venga favorita la "solidarietà umana". Verificare se nel vostro condominio o nelle vicinanze della vostra abitazione ci siano persone o attività disponibili a condividere la loro connessione con voi.

4) Comprare online delle chiavette internet o modem portatili. Attualmente la Vodafone mette a disposizione chiavetta con 30 giga/mese a 10€. Per tutti i dettagli consultare il sito:

[https://www.vodafone.it/eshop/tariffe-e-prodotti/prodotti/modem-wi-fi/mobile-wi](https://www.vodafone.it/eshop/tariffe-e-prodotti/prodotti/modem-wi-fi/mobile-wi-fi.html?icmp=MDD_mobile_wi_fi#/)[fi.html?icmp=MDD\\_mobile\\_wi\\_fi#/](https://www.vodafone.it/eshop/tariffe-e-prodotti/prodotti/modem-wi-fi/mobile-wi-fi.html?icmp=MDD_mobile_wi_fi#/)

> Il Dirigente Scolastico Elisabetta Abruzzese (Firma autografa omessa ai sensi dell'art. 3, comma 2 del D. Lgsl. 39/1993)